## **Natural in Batch Mode**

This part contains considerations that apply when running Natural in batch mode.

The following topics are covered:

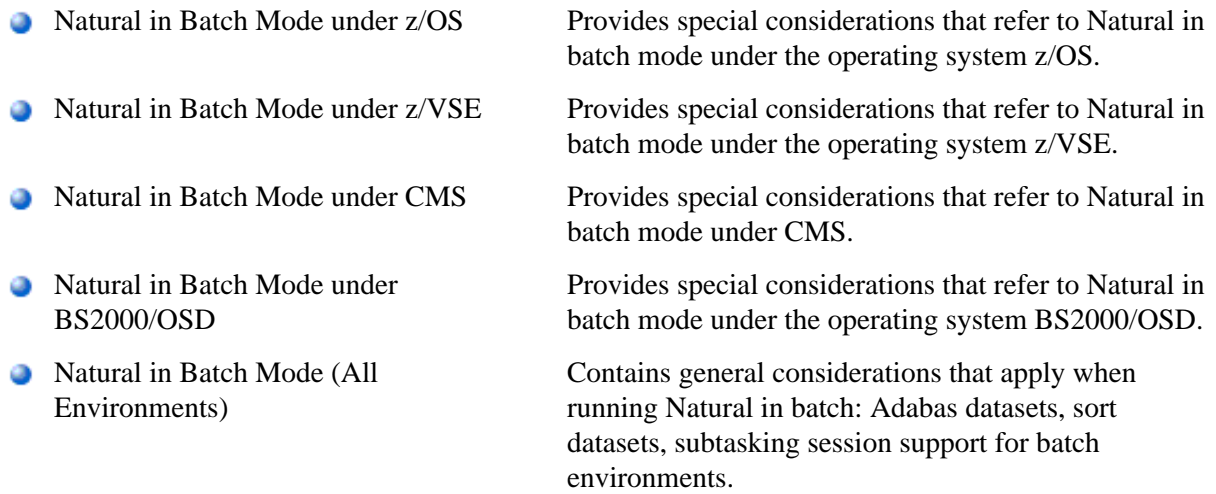

See also *Batch Mode* in the section *Profile Parameters Grouped by Function* for an overview of the Natural profile parameters that apply if Natural is used in batch mode.